## Traqueur pour le fichier:

ar-3d-impression3d-mathactivite.armedia

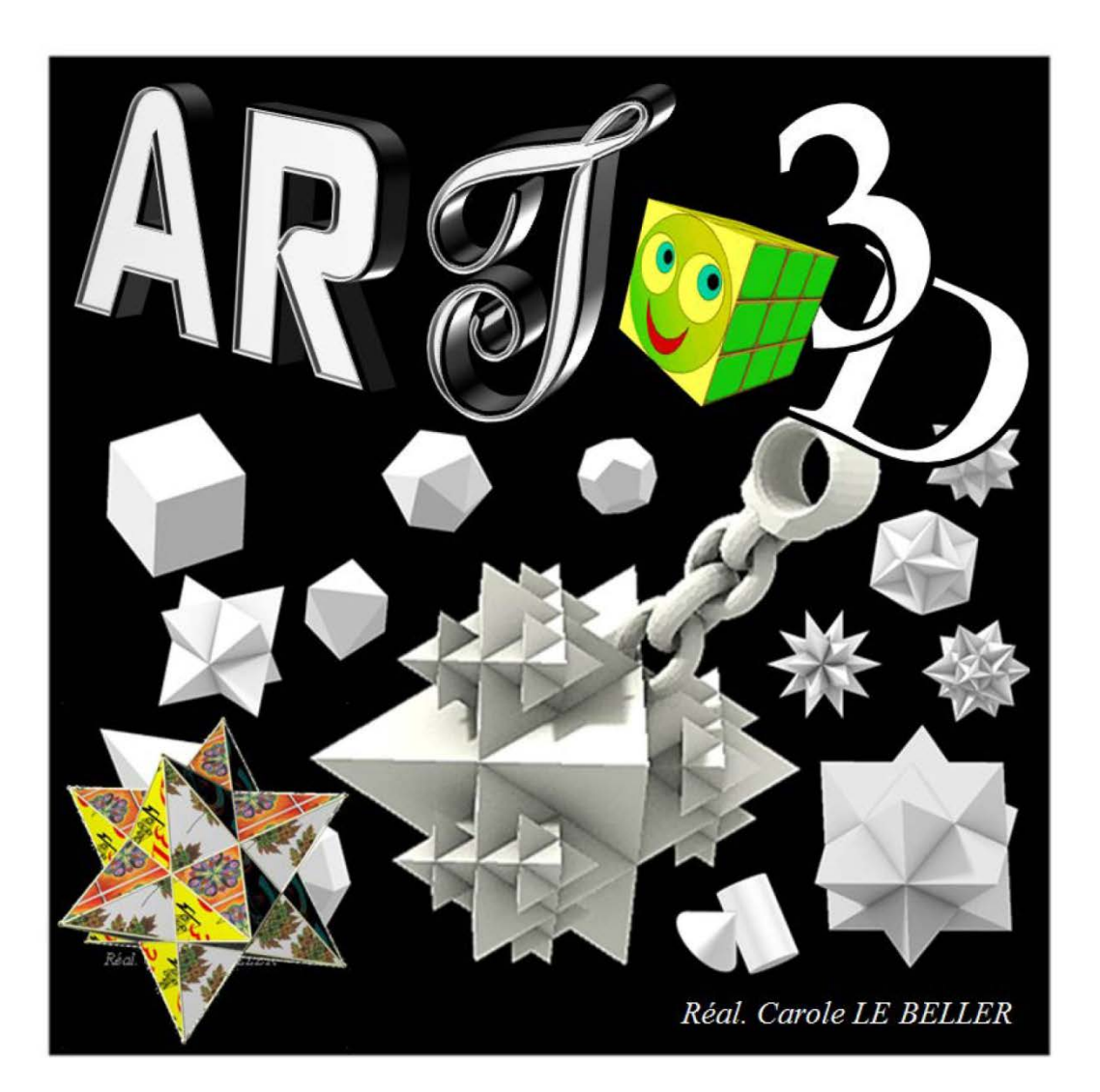

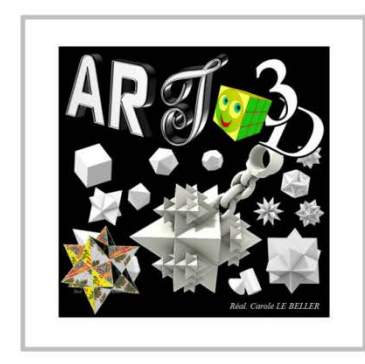

Math'@ctivité Réal. Carole LE BELLER